## **Photoshop CC 2015 Version 16 Full Product Key 2023**

To install and crack Adobe Photoshop, you need to start by downloading the software. Then, open the.exe file and follow the on-screen instructions. Next, you will need to locate the crack and patch files. We recommend using the Soft32 Crack team to get the files you need to crack Adobe Photoshop. After the files are located, copy them to your computer and run them. If you are using Windows, go to the start menu and select **All Programs, Accessories, System Tools, and then File Explorer**. Then, click on the **Computer** icon to open the hard drive. Once in the hard drive, locate the Adobe Photoshop folder and right-click on it. Then, open the **Properties** window and select the **Security** tab. After this, click on the **Unblock** button to upload the contents of the folder. Once this is complete, you should be able to run the software. If you are using Mac OS, you can use the Facom crack team. If you are having problems, feel free to contact us and we'll do our best to help out.

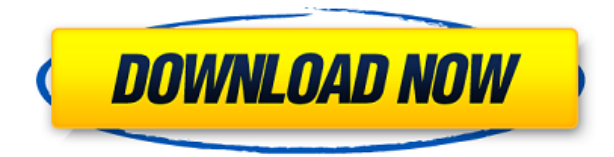

With the one exception of the 3D Camera Raw plug-in, the major camera simulation and copypaste enhancements work well. The latter feature makes it easier to duplicate the current Settings of a photo by copying the current Presets and the current Variables settings. From there, one can create a new preset and, if needed, modify a pre-existing preset. Past image specific settings can be retrieved through Organizer's Edit Preset Records feature. Unjustifiably, the aforementioned Camera Raw plug-in doesn't yet support the popular EDSSL format. I would also have liked to see more automation in the way Lightroom categorizes images. For example, I could have been able to have a separate section for images taken with the 18 MP sensor, instead of having a "Camera RAW Collection" category where 18 MP images live when there is also a "4' x 5.5" Collection. This would have helped me separate the photos from the various digital cameras I use for hand-held shots. My system preferences are properly applied, including the order, but I am forced to make judge-specific changes to categories and sections. This is problematic in cases where I have to use different orderings in different versions of Lightroom. All else being equal, Lightroom 4, because it is, by all standards, the refined sibling of an immediate predecessor, is the better flagship program. However, Lightroom 3.x, the version I used prior to the upgrade, has many more features and, also, does an excellent job at managing my archives. For Lightroom 5, every new feature is welcome, and some of them provide value. The real question: will any and all these new features make Lightroom 5 an attractive alternative to Photoshop? Without a doubt, Lightroom is more polished than Photoshop, but…it's hard to put a price on the power that Photoshop brings to the table. That said, the new version has way more in common with Photoshop than Lightroom 4 did. The new UI is far from less pretty or less functional.

## **Download free Photoshop CC 2015 Version 16Activation [Mac/Win] {{ latest updaTe }} 2023**

You may have heard that there are free image editing software online. But the best free editing and photo touch-ups apps are also social networks and rely on the images that are being uploaded. To make these apps much easier to use, users have to sign-in with their social accounts. These apps do not utilize your Photoshop folder where you have your images.

The point here is that for this to happen, Photoshop need to be open. In other words, whenever you edit your images in Photoshop, they will be uploaded to the photo-editing platform. Even though these "online" apps do not have the same ability to automatically upload your photos to your social media accounts, you can always use a FTP client to easily upload your images to your original folder. Adobe Photoshop cc is the most recognizable programme in the photo-editing domain. It has some of the most intuitive tools that an individual can image, and uses a combination of them to give an outstanding result. The learning curve is also reduce but can be adjusted according to one's skill sets. You can work with pixels as single colors and shapes through your entire workflow. You can group these pixels—called objects or layers—to build your artistic vision. Object and layers are the building blocks of artwork, allowing you to create complex masterpieces in Photoshop. When you're ready, Photoshop offers flexibility with tools, shortcuts, or commands for things like special effects, cropping, retouching, color correction, adjustment layers, paths, masks, object selection, and many other features. Adobe has developed technologies like huge scalable canvas, features that respond to your touch, and others that help you control and see what your artwork looks like at all stages. 933d7f57e6

## **Photoshop CC 2015 Version 16 Download With Licence Key For Windows x32/64 2023**

It has steadily evolved over time as an everyday tool for designers and photographers, and has come a long way since CS1 and under the dust of the years, even breaking into uncharted territory with the introduction of CG and 3D. It is now the standard in the industry. A modern, versatile, fast, user friendly design, yet with all the power required for large design challenges. If you're already using it, you should consider moving everything to Photoshop. If you're not, then you have probably been missing out on a significant design-library of items you might find useful for future projects. You can export your design DWG or DXF file to Photoshop. To export your DWG design, right click on the design in the Design view and choose Export to output type, followed by the destination folder of your choice. To export your DXF file, select File > Export > Open/Export > JPG, or save it as a PDF and then Open in Adobe Photoshop. Photoshop is a widely used general purpose design software. It is suitable for a variety of graphic design tasks and concept creation. That's why it's platform is supported by a wide range of software used by graphic designers worldwide. In order to be mentioned on comfort, Photoshop must: 1) Content-Aware and Content-Aware Move: The options of these two tools allow you to automate the process of moving the objects to the part of the image that is the same color or is a part of the object you are moving. You can select any part of an image by using interactive marquee tool and drag it to the movement part slowly, and Photoshop will determine whether the area needs to be taken into account for the process of moving the object to the proper place. The content-aware feature allows you to move the area if pixel-by-pixel analysis shows that the color similarity is same, and the content-aware move helps you to save the processing time in case you want to move an object that is too big to be moved manually.

steps to download adobe photoshop softonic download adobe photoshop softonic free download adobe photoshop free download adobe photoshop 4.0 full version download adobe photoshop 4 download adobe photoshop cs3 for pc download adobe photoshop cs3 free for windows filehorse download adobe photoshop cs6 for pc download adobe photoshop cs download adobe photoshop cc 2020 kuyhaa

*The new version of Adobe Photoshop is available for FREE, and you can download it on iTunes as well. When you add a new layer, you're no longer working with an image, but you're creating your own layer template. You can move, copy, edit, and even draw on it. And if you use a tool to create an outline (such as the Pen tool), that outline can be used to create a mask, which is used to select the part of your original layer you want to keep. Past versions of Photoshop place the canvas in your workflow as a resizable window—but this version preserves its original dimensions. As is the case in other applications, you can now reorder layers. The new manual zooming function in the Layers panel lets you zoom in on individual layers. And you can customize how you see the layer options panel—you can toggle the visibility of the Layers panel and its toggle options whenever you want. You can also work with Styles (as described below) and compositions. There are many drawing tools, including the straight edges of most major and minor lines, the move tool, and the shape tools. You*

*can even import files as vector shapes, and do advanced conversions between vector and raster—and you can easily export an image as a vector. In addition to the new features in Photoshop, there are new design/creative features in Adobe Illustrator. You can now draw text directly on your design—without having to trace a typeface. You can also make simple patterns from one of the new custom shapes. And you've got many new brushes. You can also work with a range of drawings and drawings preview components, such as vector elements. And you can mask individual shapes directly in Adobe Illustrator, which will make design more powerful and efficient.*

Although this book addresses the latest version of the software, always check the updates and improvements for the latest release of Adobe Photoshop or Adobe Photoshop Elements. Adobe makes these updates available for free, so you should always check the most recent version before you purchase the book. The print and eBook+DVD versions are *compressed* editions. You don't have to worry about any bandwidth fees when you download the free digital version. As a result, you can fully enjoy the eBook version without any compression or other limitations. This means you won't lose one thing—like artwork, fonts, and any of the features described in this book. Adobe Premier Pro CC 2019 is the latest and most advanced version of Adobe's professional competitive software, Acrobat Pro for Microsoft Windows. Offering a completely redesigned architecture, it focuses on a high level of performance and usability. It features new selections tools, an extensive library of video and audio editing tools and several advanced features. The major new addition in the software is the new virtual reality platform. It can be used even more today with the VR Creativity Kit Update. Adobe XD is a web-based vector design editor that streams data in real-time directly from your content creation tools. It enables you to converge content creation tools and page editors into a single environment, giving you a collaborative, efficient way to create and iterate on a single web page. It also lets you import data from Adobe XD into your preferred web editor and develop in an integrated way across projects.The key feature of Adobe XD is the KanBan interface that allows users to focus on the task at hand without overthinking when making decisions about the smallest details.

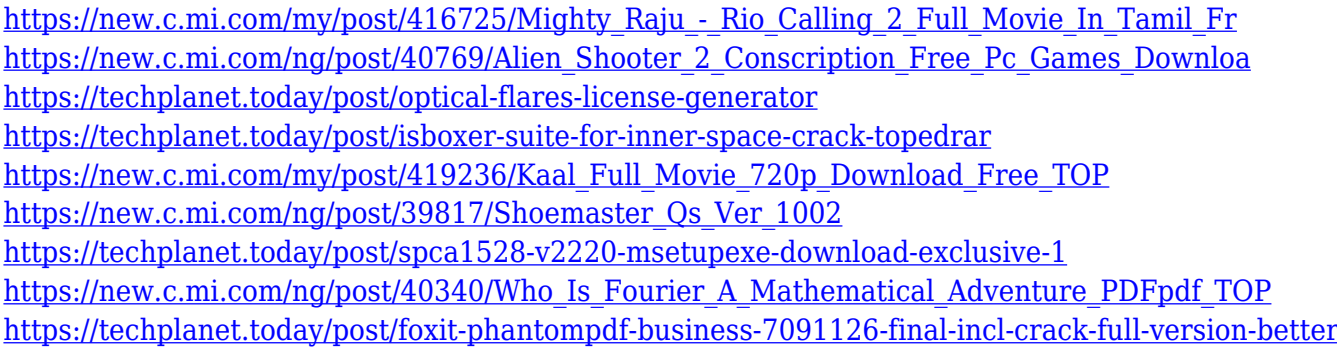

Adobe Photoshop – Share for Review **(beta) provides a new way to collaborate on projects and artwork without leaving Photoshop.** Now, Photoshop's professional tools are available for teams to create, build and review designs on the web. With Share for Review, Photoshop users can collaborate and directly post thumbnails, designs and assets (such as charts, logos, images, videos, and files) either privately or in public for others to review, modify or download. Through Share for Review, teams can work together to share ideas and iterations in a real-time collaborative environment. With the Flex Creative Cloud, teams work on islands – they work on a main project, then easily share a small subset of images or files to create thumbnails. Projects are

also tagged and able to be submitted to the Layers panel for easy conversation. Adobe Photoshop – Easily Nurture **is a new tool that enhances the power and speed of existing editing features to provide a more seamless workflow for creating images in a browser. New versions to come every two weeks.**

Easily Nurture searches Adobe's vast library of image assets to automatically pop up a variety of content options to let users quickly select from, such as photos, patterns or illustrations to select new content from. Easily Nurture also offers a spell- and grammar-check feature to automatically detect a language mistake and suggest replacements. Adobe Photoshop – Increase Accuracy with Selections **(beta) enhances the professional segmentation features that have been available in Photoshop since 2012.** Currently, Photoshop's selection tools prioritize accuracy. Now, automatic and interactive tools enable faster and more consistent results, even when working with a complex selection in an image.

Adobe Photoshop Elements: A total photo workflow and how-to guide gets you started with Photoshop, showing how to get great results in a variety of situations. Whether you're retouching a photograph, making a simulated chalk drawing or simply creating a composite photo with a 3D drawing, Photoshop is the tool for you—and this book will teach you what you need to know. Adobe Photoshop: A Complete Course and Compendium of Features is your guide to creating, editing, and enhancing images and designs in Adobe Photoshop. Whether you're retouching a photograph, making a simulated chalk drawing, or creating a composite photo with a 3D drawing, Photoshop is the tool for you—and this book will teach you what you need to know. Adobe Photoshop Elements: A total photo workflow and how-to guide is your complete resource for creating, editing, and improving digital images. With 24 chapters from helpful pros, this bestselling guide takes you through advanced image retouching techniques, such as clone removal, photo merging and a host of design tools. Discover why Adobe Photoshop Elements is the all-inone photo solution for all photographers. You can perform many of the same functions on the web that you are accustomed to doing with Photoshop. You can adjust basic exposure levels, sharpen, fix color problems, heal images, crop to the aspect ratio you want, and perform the same with web files as you are with traditional Photoshop files, thereby making your workflow faster and more efficient.